# Shoo Claire Adams, Cindy Le, Sam Jayasinghe, Crystal Ren

# About the Language

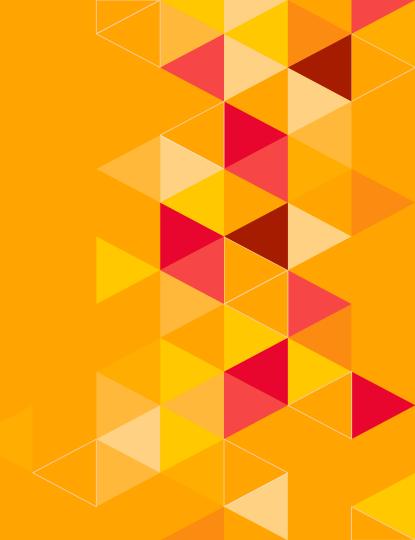

#### **Language Overview**

Shoo is a general-purpose programming language that is statically scoped and strongly typed. It has imperative and functional programming features with C-like syntax. Supporting first class functions, structs, and arrays, it can perform reasonably complex tasks in a single-threaded setting.

#### **Language Evolution**

Iteration 0 Iteration 1 **Current iteration** Focus on first Inspired by the Discard class functions Go language concurrent Vision: concurrent programming, (discard programming, locks "shoo-routine" parallelizable Discussion of name) problem solving, linking a C library Discard channels Go-routines for Go's channels Implement "Shoo-routines" Channels, locks, structs and threads, and first nested arrays class functions.

## Key Language Features

- First-class Functions
- Structs
- Arrays

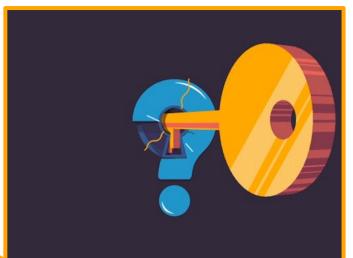

#### **First-Class Functions**

- Functions are treated like variables
- Can be fields in structs or elements in arrays
- Can be arbitrarily nested
- Can have recursive function

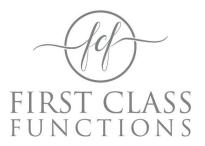

#### **Arrays And Structs**

- Arrays can hold any type including arrays, user defined structs and functions
- Struct fields can have default values and can have any number and type of member fields

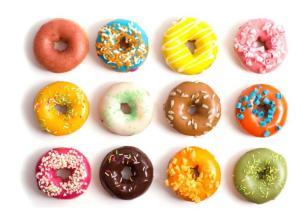

# About the Compiler

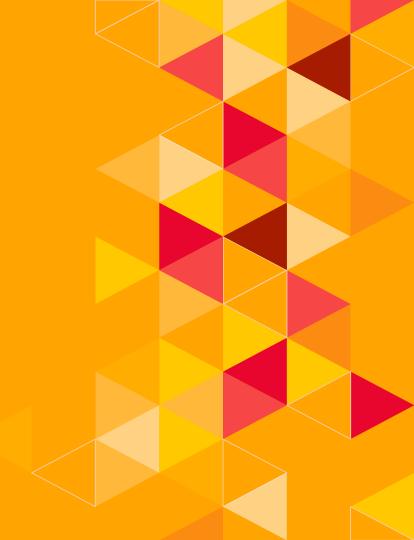

#### **Compiler Architecture**

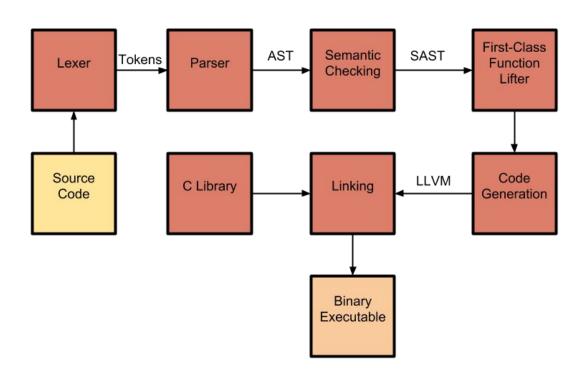

## Code

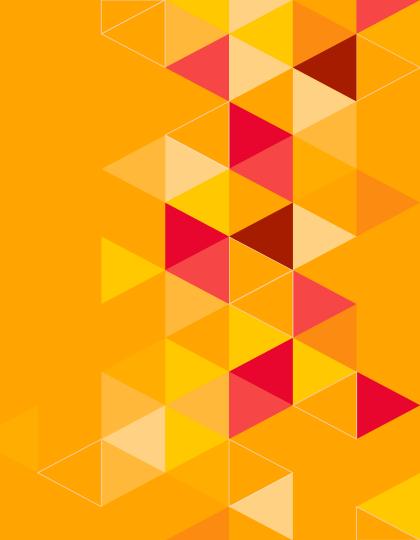

#### Demo Sample Projects

Demonstration of interesting features in our languages such as first-class functions, structs, and arrays.

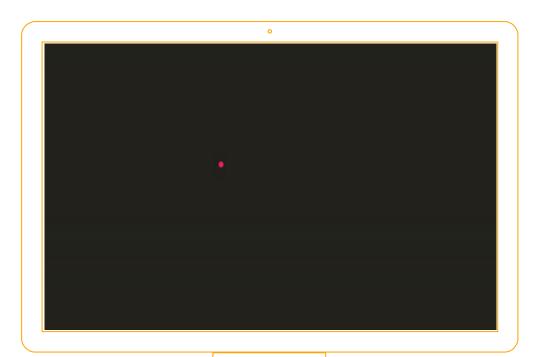

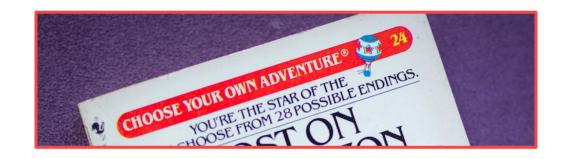

#### Demo 1

- Choose your own adventure with structs, functions and arrays:
  - Choose an array size (for the array of structs)
  - Choose a struct type (BankAccount, Rectangle, Point, Student)
  - The current array of these objects prints (initial values are randomly generated)
  - Choose a function to apply to the array of structs (these functions are stored in an array as well)
  - The array after the function application is printed

#### **Demo 2: Bubble Sort**

Array of Structs

Index : 1 Data: 106

Index: 3 Data: 101 Index: 8 Data: 104 Index: 4 Data: 107 Index : 5 Data: 100

```
struct Object { /* ... */ }
function compareData(Object a, Object b) bool { /* ... */ }
function compareIndex(Object a, Object b) bool { /* ... */ }
/* printIndex() and printData() definitions here */
function bubbleSort(array<Object> arr, int n, func(Object, Object; bool) compare) array<Object> { /* ... */ }
/* Some initializations here */
printIndex(objects, n);
                                                         // prints: 1 3 8 6 9 7 0 2 4 5
                                                          // prints 106 101 104 108 105 103 102 109 107 100
printData(objects, n);
bubbleSort(objects, n, compareIndex);
printIndex(objects, n);
                                                         // prints: 0 1 2 3 4 5 6 7 8 9
bubbleSort(objects, n, compareData);
printData(objects, n);
                                                         // prints: 100 101 102 103 104 105 106 107 108 109
```

#### **Demo 3: Sudoku Solver**

| 8 |   |   | > |   |   | Г |   |   |
|---|---|---|---|---|---|---|---|---|
|   |   | 3 | 6 |   |   |   |   |   |
|   | 7 |   |   |   |   | 2 |   |   |
|   | 5 |   |   |   | 7 |   |   |   |
|   |   |   |   | 4 | 5 | 7 |   |   |
|   |   |   | 1 |   |   |   | 3 |   |
|   |   | 1 |   |   |   |   |   | 8 |
|   |   | 8 | 5 |   |   |   | 1 |   |
|   | 9 |   |   |   |   | 4 |   |   |

- Multi-dimensional arrays
- Operates on a default board

#### **Bonus Demo**

- Uses 2D arrays.
- Reads a string from stdin and then prints it in a fun ASCII format

al@numel:~/shoo-lang\$ ./run.sh sample\_programs/ascii.shoo Here's a sample of the font Now ascii-fy your own string up to 10 characters Please input a string of just lower case characters hello

al@numel:~/shoo-lang\$

Wrap Up

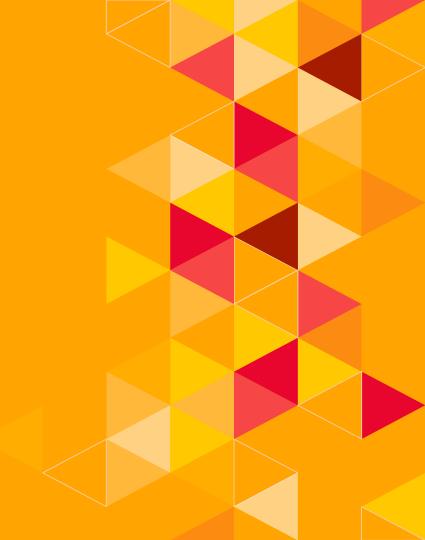

#### Future Work

- Automatic garbage collection
- Mutually recursive structs and functions
- Type inference

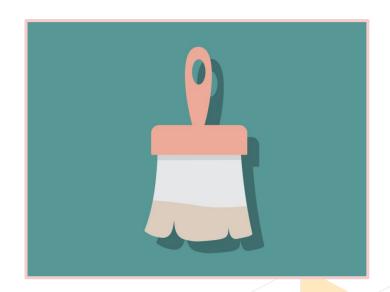

## Questions?

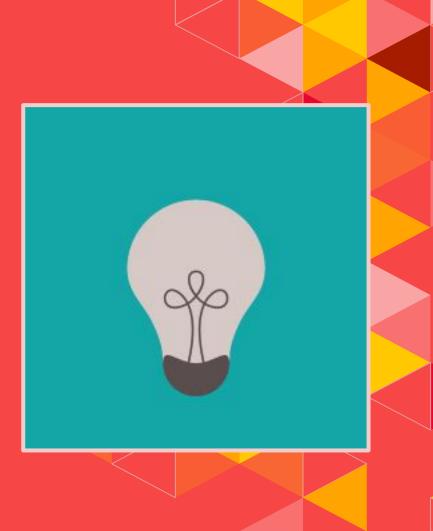

### Sources

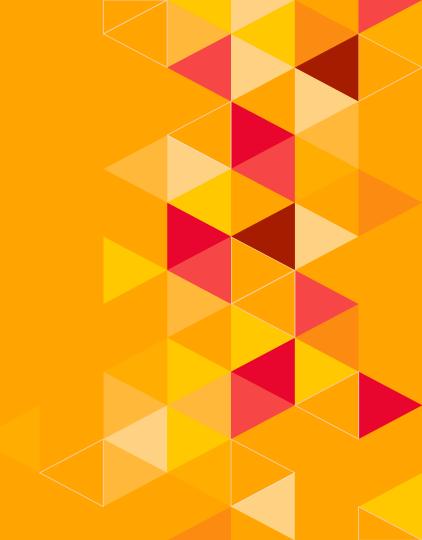

#### Sources

This presentation uses images and gifs from the following sources:

- Key Language Features slide:
  <a href="https://giphy.com/gifs/key-nPlwhYMeBkis0">https://giphy.com/gifs/key-nPlwhYMeBkis0</a>
- Demo Sample Projects slide:
   <a href="https://hackernoon.com/presenting-your-code-beautifully-fdbab9">https://hackernoon.com/presenting-your-code-beautifully-fdbab9</a>
   e6fb68
- Arrays and Structs slide: <u>http://www.freblogg.com/2018/01/remove-duplicate-elements-from-array\_6.html</u>
- First-Class Functions slide:
   <a href="https://www.designcrowd.com/design/16148133">https://www.designcrowd.com/design/16148133</a>

Presentation template by <u>SlidesCarnival</u>.